### Mecanismos de Comunicação

### Sockets em java

(http://java.sun.com/docs/books/tutorial/networking/sockets/)

- Um socket é um mecanismo de comunicação (dois sentidos) entre dois programas a funcionar (normalmente) numa rede
- O pacote java.net contém duas classes *Socket* e *ServerSocket* – que implementam, respectivamente, o cliente e o servidor numa ligação

- Uma aplicação servidor é executada numa determinada máquina e tem um *socket* ligado a uma porta específica dessa máquina
- O servidor espera que um cliente faça um pedido de ligação através desse *socket*

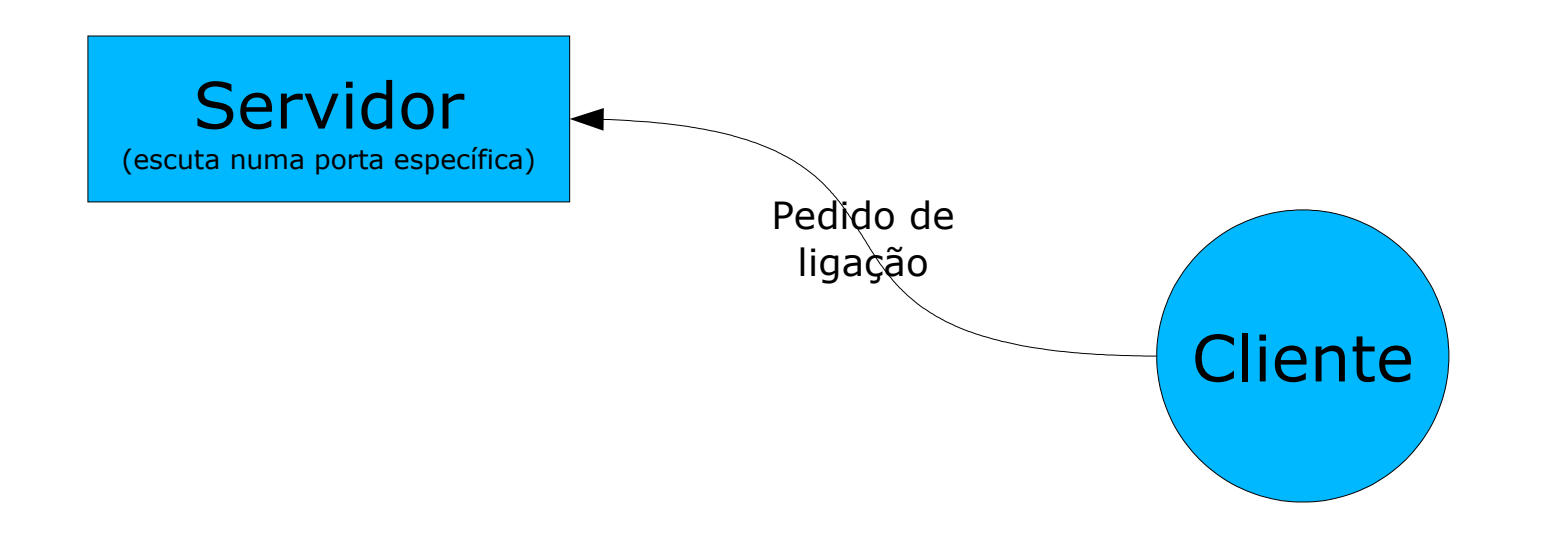

- O servidor ao aceitar a ligação cria um novo *socket* para uma porta diferente (e assim permite novas ligações)
- No lado do cliente um socket é criado e é usado para comunicar com o servidor (numa porta disponível na máquina cliente).

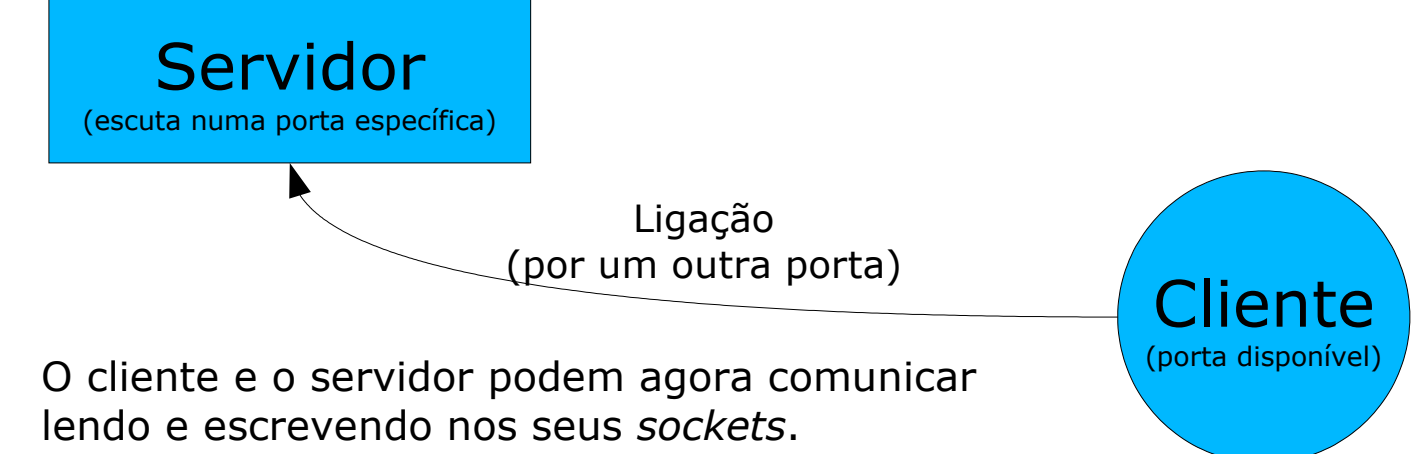

- O pacote java.net contém a classe Socket que esconde todos os detalhes particulares a cada sistema.
- Ainda tem uma segunda classe, SocketServer, que implementa a parte de servidor.

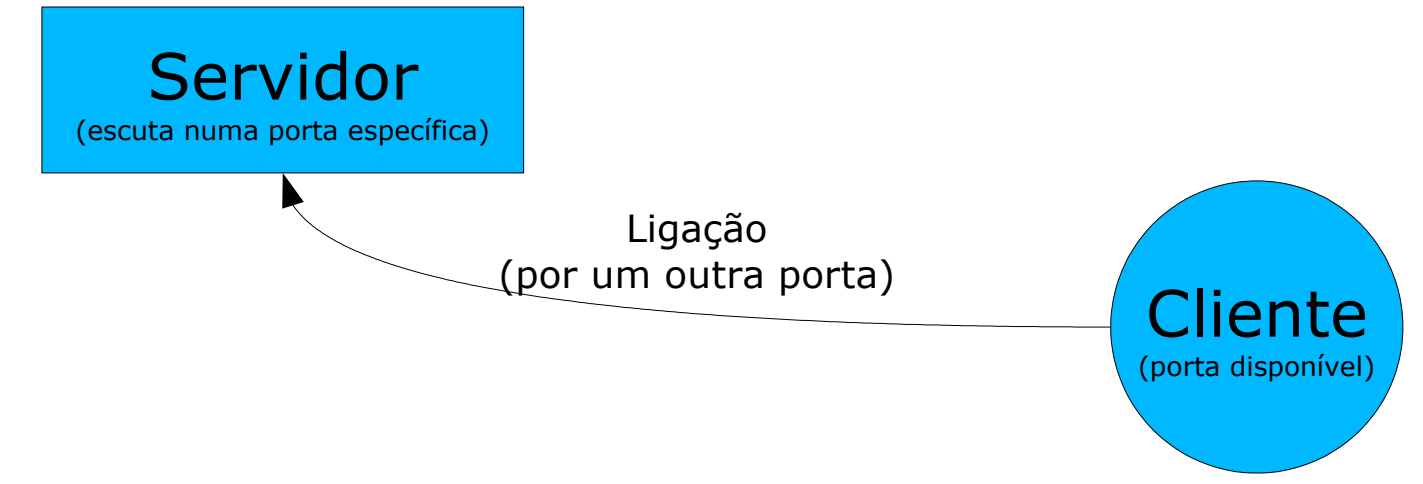

#### *Sockets* – Exemplo cliente

```
import java.io.*;
import java.net.*;
public class EchoClient {
   public static void main(String[] args) throws IOException {
        Socket echoSocket = null;
        PrintWriter out = null;
        BufferedReader in = null;
        try {
            echoSocket = new Socket("max.uma.pt", 7);
            out = new PrintWriter(echoSocket.getOutputStream(), true);
            in = new BufferedReader(new InputStreamReader(
                                         echoSocket.getInputStream()));
        } catch (UnknownHostException e) {
            System.err.println("Não encontro o host: Max.");
            System.exit(1);
        } catch (IOException e) {
            System.err.println("Não foi possível a ligação a: Max.");
            System.exit(1);
        }
        BufferedReader stdIn = new BufferedReader(
                                   new InputStreamReader(System.in));
        String userInput;
        while ((userInput = stdIn.readLine()) != null) {
            out.println(userInput);
            System.out.println("echo: " + in.readLine());
        }
        out.close();
        in.close();
        stdIn.close();
        echoSocket.close();
    }
}
```
- Ligação à porta 7 (Echo Server)
- A negrito:
	- a definição do *socket* e como pode ser lido e escrito
	- Ciclo *while* para enviar e receber mensagens

Passos para o criar um cliente:

- 1. Abrir um socket;
- 2. Criar os *streams* de leitura e escrita
- 3. Ler e escrever mediante os objectivos do sistema
- 4. Fechar os *streams*.
- 5. Fechar o *socket*.

### *Sockets* – Exemplo Servidor

```
● Classe servidor
                                                                          ● Espera o pedido de
                                                                              ligação do cliente
                                                                          • O resto é
                                                                              semelhante ao
        }<br>PrintWriter out = new PrintWriter(clientSocket.getOutputStream(), true){\sf C}||<code>ente</code>
import java.net.*;
import java.io.*;
public class KnockKnockServer {
   public static void main(String[] args) throws IOException {
       ServerSocket serverSocket = null;
       try {
           serverSocket = new ServerSocket(4444);
        } catch (IOException e) {
           System.err.println("Could not listen on port: 4444.");
           System.exit(1);
        }
       Socket clientSocket = null;
       try {
           clientSocket = serverSocket.accept();
        } catch (IOException e) {
           System.err.println("Accept failed.");
           System.exit(1);
        PrintWriter out = new PrintWriter(clientSocket.getOutputStream(), true);
       BufferedReader in = new BufferedReader(
                               new InputStreamReader(
                               clientSocket.getInputStream()));
       String inputLine, outputLine;
       KnockKnockProtocol kkp = new KnockKnockProtocol();
       outputLine = kkp.processInput(null);
       out.println(outputLine);
       while ((inputLine = in.readLine()) != null) {
            outputLine = kkp.processInput(inputLine);
            out.println(outputLine);
            if (outputLine.equals("Bye."))
               break;
        }
       out.close();
       in.close();
       clientSocket.close();
       serverSocket.close();
    }
```
}

## *Sockets* – Exercício

● Copie os ficheiros do exemplo *Knock Knock Server* e adapte de forma que o cliente execute na máquina do laboratório e o servidor no max.uma.pt

Nota: este servidor aceita múltiplas ligações

#### Página:

http://java.sun.com/docs/books/tutorial/networking/sockets/clientServer.html

## *Sockets* – Stream *Vs* Datagrama

- *Stream* (TCP): existe uma ligação entre cliente e servidor (iniciada, mantida e terminada)
	- Vantagem: fiável
	- Desvantagem: velocidade
- Datagrama (UDP): mensagem independente cuja entrega, tempo e conteúdo não são garantidos
	- Vantagem: rapidez
	- Desvantagem: não é fiável

#### *Sockets* – Datagrama

● O Java tem as classes *DatagramPacket* e *DatagramSocket* no pacote java.net que implementa a comunicação de Datagramas sobre o UDP.

#### Para mais informação ver:

http://java.sun.com/docs/books/tutorial/networking/datagrams/